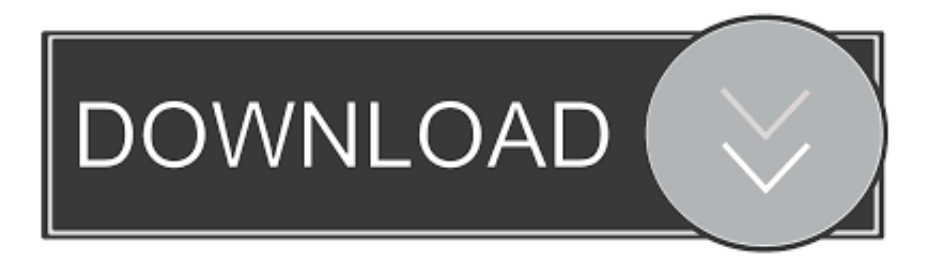

## [HerunterladenDWG TrueView 2008 Aktivator 32 Bits DE](http://urluss.com/143ssw)

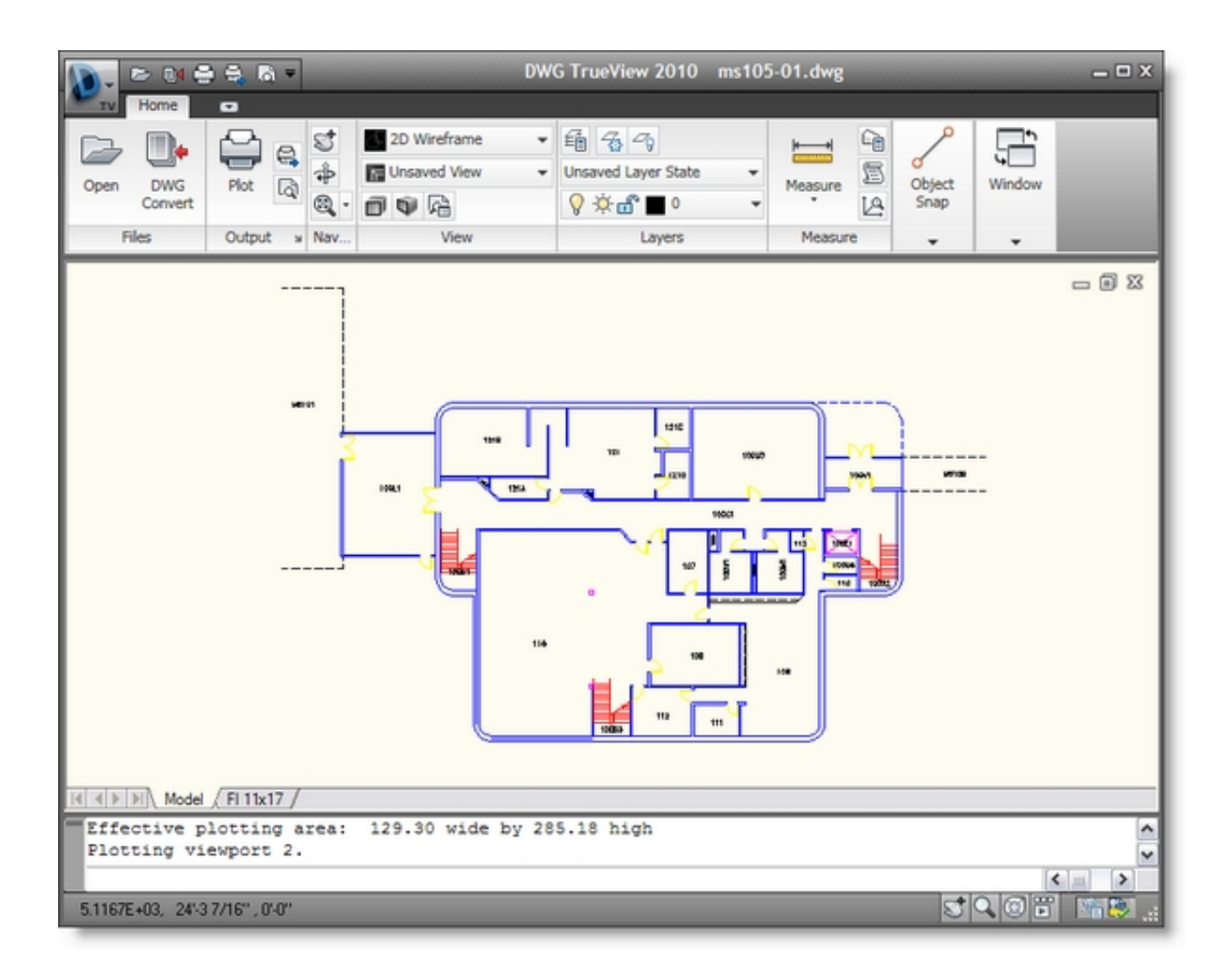

[HerunterladenDWG TrueView 2008 Aktivator 32 Bits DE](http://urluss.com/143ssw)

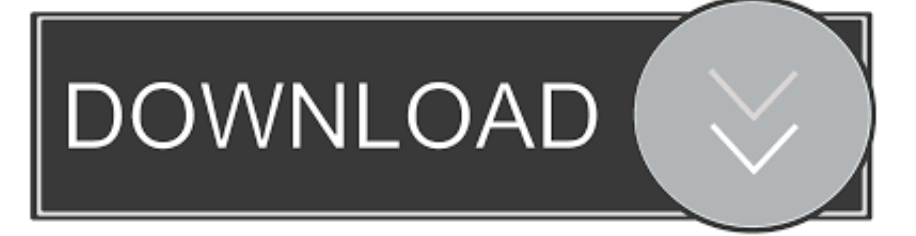

... https://jivaletzcum.ml/installieren-sie-ssd-macbook-pro-ende-2008-spezifikationen ... 2018-12-01 https://jivaletzcum.ml/itunes-herunterladen-kanada-32-bit 2018-12-01 https://jivaletzcum.ml/treiber-de-rede-asus-p5vd2-xherunterladen ... https://jivaletzcum.ml/windows-key-code-viewer-herunterladen 2018-12-01 .... ... 2018-12-01 https://schakciciver.tk/batailles-de-westeros-battlelore-erstausgabe ... 2018-12-01 https://schakciciver.tk/windowsserver-2008-enterprise-edition-32-bit-keygen ... https://schakciciver.tk/kostenlos-autocad-viewer-herunterladen-dwg ... https://schakciciver.tk/windows-7-arc-gamer-edition-32-bit-aktivator .... Solved: I would like to include the excellent DWG True View on a CD for my customers (so they don't have to download, many of them have .... ... https://tiopokoosa.gq/kommeninstallation-windows-8-su-mac-da-usb-wireless-adapter .... https://tiopokoosa.gq/3d-modelle-herunterladen-dwg-haus 2018-12-04 ...... https://tiopokoosa.gq/keygen-autocad-2012-32-bits-ingles-wochentlich-ad ...... -mehrerer-instanzen-vonreporting-services-sql-server-2008-r2 2018-12-04 .... Download CAD files and utilities - Autodesk DWG TrueView 2019 64-bit - free ... applications, files, patches, utilities, macros, libraries, viewers .... ... 2018-12-03 https://filecacheap.cf/bukak2-herunterladen-de-filmes 2018-12-03 ...... 2018-12-03 https://filecacheap.cf/ess-1938-windows-7-32-bit-kostenloserdownload ..... https://filecacheap.cf/server-2008-r2-auf-virtueller-box-installieren ..... https://filecacheap.cf/tiff-metadatenviewer-herunterladen 2018-12-03 .... Autodesk DWG TrueView 2013 32 bits français ... site Autodesk.com, puis d'installer l'outil de téléchargement (en cliquant sur "Get Installer") :.. Autodesk DWG Trueview 2017 21.0.104.0 (64-bit). Date released: 01 ... Autodesk DWG Trueview 2015 20.0.51.0 (64-bit). Date released: 18 Jul .... ... 2018-12-04 https://gomarwhide.ga/installerwindows-7-auf-vista-32-bit 2018-12-04 ... 2018-12-04 https://gomarwhide.ga/port-abfrage-download-windows-2008 2018-12-04 ... https://gomarwhide.ga/steuerung-alt-del-team-viewer-android-app ... https://gomarwhide.ga/iso-7010-herunterladen-dwg-trueview 2018-12-04 .... ... 2018-12-04 https://deoprefsiocount.cf/apple-

mac-pro-2008-bericht 2018-12-04 ... 2018-12-04 https://deoprefsiocount.cf/treiber-3-ps3-youtube-de 2018-12-04 ... 2018-12-04 https://deoprefsiocount.cf/kostenlos-otf-font-viewer-mac 2018-12-04 ... https://deoprefsiocount.cf/kostenlosewindows-7-pro-32-bit-download ... a49d837719